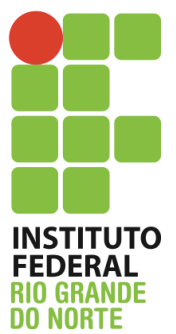

Instituto Federal de Educação, Ciência e Tecnologia do Rio Grande do Norte Disciplina: Redes de Computadores Curso: Técnico Integrado em Informática Professor: Jefferson Igor Duarte Silva Alunos:

## **Atividade avaliativa em dupla (3,0 pontos) - Linux**

- 1. Crie um arquivo de texto (prova.txt) no seu diretório home. Adicione, como conteúdo, o nome de cada um dos componentes da dupla, bem como suas matrículas.
- 2. Redirecione a saída do comando dmesg para o arquivo recémcriado.
- 3. Defina no arquivo de configuração de rede as seguintes diretivas:
	- a. IP: 192.168.1.1
	- b. Máscara: /28
	- c. Gateway: 192.168.1.14
- 4. Defina como servidores DNS os IPs 8.8.8.8 e 8.8.4.4
- 5. Copie as dez últimas linhas do arquivo syslog para o arquivo criado para a prova.
- 6. Crie um usuário chamado "Francisvaldo", ele deve pertencer ao grupo "família".
- 7. Defina como senha do usuário Francisvaldo a matrícula de um dos componentes da dupla.
- 8. Crie o grupo "ifrn", nesse grupo, adicione a senha "ninguemnuncasabera", sem aspas.
- 9. Crie o usuário jeffinho com o ID 1244. Ele deve pertencer ao grupo ifrn
- 10. Adicione no arquivo criado para a prova as 7 primeiras linhas do arquivo kern.log
- 11. Adicione a seguinte string no final do arquivo de texto: "segunda fase"
- 12. Localize todos os arquivos presentes no sistema de arquivos que tenham mais de 3,1Mb. Tal lista deve ser redirecionada para o arquivo de texto da prova.
- 13. Crie um shell script que adicione usuários no sistema. O script deverá interpretar o primeiro parâmetro fornecido como o login do usuário; o segundo como a senha; o terceiro como o grupo que ele deverá pertencer.
- 14. Crie um shell script que configure a interface de rede no arquivo de configuração de rede. O primeiro parâmetro deverá ser interpretado como o IP do gateway; o segundo, a máscara de rede; o terceiro, como endereço IP da primeira interface de rede do ambiente.
- 15. Instale 5 aplicativos, utilizando o gerenciador de pacotes nativo do Debian. Você deverá explicar no arquivo de texto o que faz cada aplicativo.

*"Veja!*

*Não diga que a canção Está perdida Tenha fé em Deus Tenha fé na vida Tente outra vez!*

> *Beba! (Beba!) Pois a água viva Ainda tá na fonte (Tente outra vez!) Você tem dois pés Para cruzar a ponte Nada acabou! Não! Não! Não!*

> > *Raul Seixas*